# **rc Documentation**

*Release 0.3*

**Shipeng Feng**

May 03, 2016

#### Contents

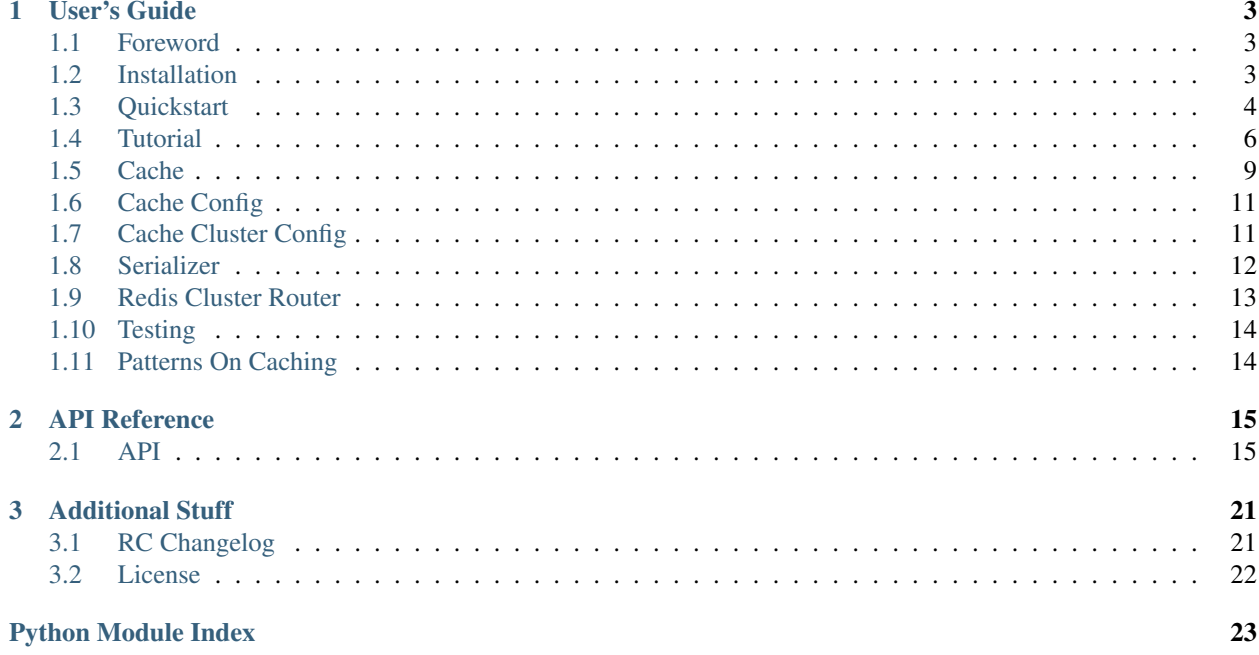

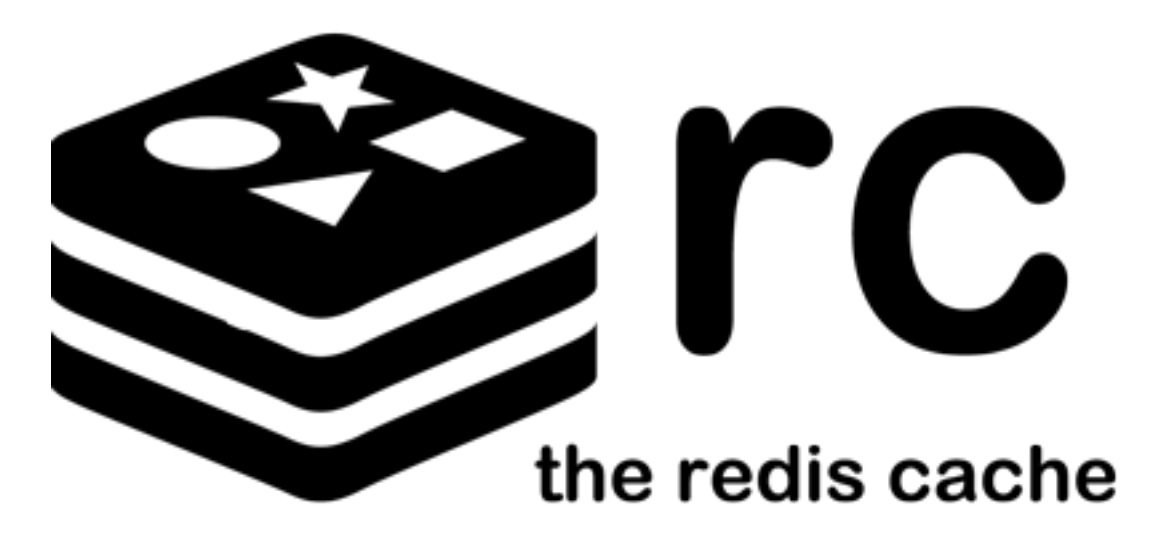

Welcome to rc's documentation. Caching can be fun and easy. This is one library that implements cache system for redis in Python. It is for use with web applications and Python scripts. It comes with really handy apis for easy drop-in use with common tasks, including caching decorators. It can be used to build a cache cluster which has a routing system that allows you to automatically set cache on different servers, sharding can be really easy now. You can use it to batch fetch multiple cache results back, for a cluster, it even does the job in parallel, we fetch results from all servers concurrently, which means much higher performance.

It uses the [redis](http://redis.io/) server, which is a in-memory key-value data structure server. It does not implement any other backends like filesystem and does not intend to do so. Mostly we want to use a key-value server like redis, if you have special needs, it is easy to write one cache decorator that stores everything in memory using a dict or you can check out other libraries.

## **User's Guide**

<span id="page-6-0"></span>This part of the documentation begins with installation, followed by more instructions for doing cache with rc.

## <span id="page-6-1"></span>**1.1 Foreword**

Read this before you get started if you are not familiar with cache.

### **1.1.1 Why**

Speed. The main problem with many applications is, they're slow. Each time we get the result, a lot of code are executed. And cache is the easiest way to speed up things. If you are serious about performance, use more caching.

### **1.1.2 How Caching Works**

What does a cache do? Imagine we have a function that takes some time to complete, the idea is that we put the result of that expensive operation into a cache for some time.

Basically we have a cache object that is connected to a remote server or file system or memory. When the request comes in, you check if the result is in the cache, if so, you return it from the cache. Otherwise you execute the calculation and put it in the cache.

Here is a simple example:

```
def get_result():
   rv = cache.get('mykey')
    if rv is None:
        rv = calculate_result()
        cache.set('mykey', rv)
    return rv
```
## <span id="page-6-2"></span>**1.2 Installation**

Want to give rc a try quickly? Let's start by installing it, you need Python 2.6 or newer.

## **1.2.1 virtualenv**

Virtualenv might be something you want to use for development! If you do not have it yet, try the following command:

\$ sudo pip install virtualenv

Since we have virtualenv installed now, let's create one working environment:

```
$ mkdir myproject
$ cd myproject
$ virtualenv venv
$ . venv/bin/activate
```
It is time to get rc:

\$ pip install rc

Done!

## **1.2.2 System Wide**

Install it for all users on the system:

```
$ sudo pip install rc
```
## **1.2.3 Development Version**

Try the latest version:

```
$ . venv/bin/activate
$ git clone http://github.com/fengsp/rc.git
$ cd rc
$ python setup.py develop
```
## <span id="page-7-0"></span>**1.3 Quickstart**

This page gives a introduction to RC.

## **1.3.1 A Simple Example**

A minimal cache example looks like this:

```
from rc import Cache
cache = Cache()assert cache.set('key', 'value')
assert cache.get('key') == 'value'
assert cache.get('foo') is None
assert cache.set('list', [1])
assert cache.get('list') == [1]
```
What we are doing here?

- 1. First we imported the  $Cache$  class. An instance of this class can be used to cache things with a single redis server.
- 2. We create one cache instance.
- 3. We set and get things based on a key.

### **1.3.2 Build A Cache Cluster**

A cache cluster use a redis cluster as backend.

```
from rc import CacheCluster
cache = CacheCluster({
    'cache01': {'host': 'redis-host01'},
    'cache02': {'host': 'redis-host02'},
    'cache03': {'host': 'redis-host03'},
    'cache04': {'host': 'redis-host04', 'db': 1},
})
```
### **1.3.3 Cache Decorator**

```
@cache.cache()
def load(name, offset):
   return load_from_database(name, offset)
rv = load('name', offset=10)
```
### **1.3.4 Batch Fetch Multiple Cache Results**

```
assert cache.get_many('key', 'foo') == ['value', None]
# for cache decorated function
@cache.cache()
def cached_func(param):
   return param
results = []
# with the context manager, the function
# is executed and return a promise
with cache.batch_mode():
   for i in range(10):
       results.append(cached_func(i))
for i, rv in enumerate(results):
   assert rv.value == i
```
## **1.3.5 Cache Invalidation**

```
cache.delete('key')
# for decorated function
cache.invalidate(load, 'name', offset=10)
```
## <span id="page-9-0"></span>**1.4 Tutorial**

In this tutorial, we will create a simple blog application. You can learn to cache with rc and Python here. In our blog application, anyone can add or update a post, view all posts.

## **1.4.1 Create Skeleton**

For this simple web application, we choose to use [Flask.](http://flask.pocoo.org/) Here is the basic skeleton:

```
# -*- coding: utf-8 -*-
import time
from flask import Flask
from flask import request, url_for, redirect, abort, render_template_string
from flask_sqlalchemy import SQLAlchemy
from rc import Cache
app = Flask(\underline{name})app.config['SQLALCHEMY_DATABASE_URI'] = 'sqlite://'
db = SQLAlchemy(app)
cache = Cache()def init_db():
    db.create_all()
if __name__ == '__main__':
    init_db()
    app.run()
```
### **1.4.2 Create Models**

Let's declare the models and create the database schema here:

```
class Post(db.Model):
   id = db.Column(db.Integer, primary_key=True)
   title = db.Column(db.String(100), nullable=False)
   content = db.Column(db.Text, nullable=False)
   created_ts = db.Column(db.Integer, nullable=False)
   updated_ts = db.Column(db.Integer, nullable=False)
   def __init__(self, title, content, created_ts, updated_ts):
       self.title = title
       self.content = content
       self.created_ts = created_ts
       self.updated_ts = updated_ts
   def __repr__(self):
       return '<Post %s>' % self.id
   @staticmethod
   def add(title, content):
       current_ts = int(time.time())
```

```
post = Post(title, content, current_ts, current_ts)
    db.session.add(post)
    db.session.commit()
    cache.invalidate(Post.get_by_id, post.id)
    cache.invalidate(Post.get_all_ids)
@staticmethod
def update(post_id, title, content):
    post = Post.query.get(post_id)
    post.title = title
    post.content = content
    post.updated_ts = int(time.time())
    db.session.commit()
    cache.invalidate(Post.get_by_id, post.id)
@staticmethod
@cache.cache()
def get_all_ids():
    posts = Post.query.all()
    return [post.id for post in posts]
@staticmethod
@cache.cache()
def get_by_id(post_id):
    post = Post.query.get(post_id)
    return dict(id=post.id, title=post.title, content=post.content,
                created_ts=post.created_ts, updated_ts=post.updated_ts)
```
## **1.4.3 View Functions**

We will have four view functions here, they are used to add or update or view a single post, view all posts. The code explains itself:

```
@app.route('/add', methods=['POST'])
def add_post():
   title = request.form['title']
   content = request.form['content']
   Post.add(title, content)
   return redirect(url_for('show_all_posts'))
@app.route('/post/<int:post_id>')
def show_post(post_id):
   post = Post.get_by_id(post_id)
   if post is None:
       abort(404)
   return render_template_string(SHOW_POST_TEMPLATE, post=post)
@app.route('/post/<int:post_id>', methods=['POST'])
def edit_post(post_id):
   post = Post.get_by_id(post_id)
   if post is None:
        abort(404)title = request.form['title']
    content = request.form['content']
    Post.update(post_id, title, content)
```

```
return redirect(url_for('show_all_posts'))
@app.route('/')
def show_all_posts():
   all_post_ids = Post.get_all_ids()
   all_posts = []
   with cache.batch_mode():
        for post_id in all_post_ids:
           all_posts.append(Post.get_by_id(post_id))
   all_posts = [p.value for p in all_posts]
   return render_template_string(ALL_POSTS_TEMPLATE, all_posts=all_posts)
```
## **1.4.4 Add The Templates**

The template for showing all posts is here.

```
<!DOCTYPE html>
<html>
 <head>
   <title>Blog</title>
 </head>
 <body>
   <h1>Blog</h1>
   <form action="{{ url_for('add_post') }}" method=post>
     <dl>
       <dt>Title:
       <dd><input type=text size=50 name=title>
       <dt>Content:
       <dd><textarea name=content rows=5 cols=40></textarea>
       <dd><input type=submit value=Post>
     </dl>
    </form>
    <ul>
   {% for post in all_posts %}
      <li>
        <a href="{{ url_for('show_post', post_id=post.id) }}">
          {{ post.title }}
       </a>
     </li>
    {% endfor %}
    </ul>
 </body>
</html>
```
The template for showing one post is here.

```
<!DOCTYPE html>
<html>
  <head>
    <title>{{ post.title }}</title>
  </head>
  <body>
    <h1>{{ post.title }}</h1>
    <p>{{ post.content }}</p>
    <form action="{{ url_for('edit_post', post_id=post.id) }}" method=post>
      <dl>
```

```
<dt>Title:
        <dd><input type=text size=50 name=title>
        <dt>Content:
        <dd><textarea name=content rows=5 cols=40></textarea>
        <dd><input type=submit value=Update>
     </dl>
   </form>
 </body>
</html>
```
If you want the full source code check out the [tutorial source.](https://github.com/fengsp/rc/tree/master/examples/tutorial.py)

## <span id="page-12-0"></span>**1.5 Cache**

This page gives you some details on caching.

## **1.5.1 Create Cache Object**

Keep one cache instance around so we can do caching easily. There are two types of cache in RC, if you are building a small project and one redis server is enough to hold your cache, go with [Cache](#page-20-0), if you are working on a website that is accessed millions of times per day, [CacheCluster](#page-21-0) is the ideal solution.

## **1.5.2 Cache Global Namespace**

Namespace is a global thing with one cache object. All cache object can have a namespace, by default, it is not set. The idea is simple, namespace is just one prefix that will be added to all keys set through this cache object. You can use this to distinguist usage A from usage B if you are sharing redis server resources on them. There is a parameter that is used to set this up, a simple demo:

```
from rc import Cache
models_cache = Cache(namespace='models')
templates_cache = Cache(namespace='templates')
```
## **1.5.3 Cache Function Result**

There is one useful decorator api used to cache result for a function, check out  $cache()$ . Here is a simple example:

```
from rc import Cache
cache = Cache()@cache.cache()
def load(name, offset):
   return load_from_database(name, offset)
rv = load('name', 10)
```
If you have two functions with same name inside one module, use *key\_prefix* to distinguish them:

```
class Data(object):
    @cache.cache(key_prefix='another')
    def load(self, name, offset):
        return load_from_another_place(name, offset)
```
## **1.5.4 Cache Expiration Time**

The cache expires automatically in time seconds, there is one *default\_expire* that is used for all set on a cache object:

```
cache = Cache(default_expire=24 * 3600) # one day
```
Of course you can change it on every cache set:

```
cache.set('key', 'value', expire=3600) # one hour
```
## **1.5.5 Cache Invalidation**

For a cache key that is set manually by you, simplily delete it:

```
cache.delete('key')
```
In order to invalidate a cached function with certain arguments:

```
@cache.cache()
def load(name, offset):
   return load_from_database(name, offset)
rv = load('name', offset=10)# always invalidate using the same positional and keyword parameters
# as you call the function
cache.invalidate(load, 'name', offset=10)
```
What if you want to expire all results of this function with any parameters, since we have a *key\_prefix*, just change it to a different value, like from 'version01' to 'version02', the data of old version wouldn't be deleted immediately, however, they are going to be pushed out after expiration time.

## **1.5.6 Cache Batch Fetching**

For a simple key usage, you just need  $qet\_many($ , here is one simple example:

**assert** cache.get\_many('key', 'foo') == ['value', None]

For cache decorated function, you need  $batch\_mode($ ), check the api for more details. Basically we record all functions you want to execute and return a  $Promise$  object. When you leaves the batch context manager, the promise is resolved and the result value is there for you.

## **1.5.7 Bypass Values**

New in version 0.3.

When you are using the cache decorator, sometimes you don't want to cache certain return value of decorated functions, you can bypass them:

```
cache = Cache(bypass_values=[None])
@cache.cache()
def load():
    # this won't be cached
    return None
```
## <span id="page-14-0"></span>**1.6 Cache Config**

This page gives you introductions on creating a [Cache](#page-20-0) instance.

## **1.6.1 Basic Config**

Cache takes parameters for basic redis server setup and cache setup. Here is one simple demo:

```
from rc import Cache
cache = Cache('redishost01', 6379, db=0, password='pass',
              socket_timeout=5)
```
There are other parameters you can config, you can specify your own customized serializer\_cls, you can change default expiration time to any length you want, you can set a namespace for this cache instance, for more details, check out [Cache](#page-20-0).

### **1.6.2 Redis Options**

There is one parameter called redis\_options, you can use this to set other parameters to the underlying [redis.StrictRedis](https://redis-py.readthedocs.org/en/latest/index.html#redis.StrictRedis). Here is a simple example:

```
from rc import Cache
cache = Cache(redis_options={'unix_socket_path': '/tmp/redis.sock'})
```
## <span id="page-14-1"></span>**1.7 Cache Cluster Config**

This page gives you introductions on how to create a [CacheCluster](#page-21-0) instance.

## **1.7.1 Basic Config**

Simple demo:

```
from rc import CacheCluster
cache = CacheCluster({
   0: {'host': 'redis-host-01'},
   1: {'host': 'redis-host-02', 'port': 6479},
   2: {'unix_socket_path': '/tmp/redis.sock'},
   3: {'host': 'redis-host-03', 'db': 1},
})
```
Basically *hosts* is just one dictionary that maps host name to parameters which are taken by  $HostConfig$ , excluding *host\_name*.

Just like *Cache*, you can specify your own customized *serializer\_cls*, you can change default expiration time to any length you want, you can set a namespace for this cache instance, for more details, check out [CacheCluster](#page-21-0).

## **1.7.2 Redis Connection Pool Config**

By default we use [ConnectionPool](https://redis-py.readthedocs.org/en/latest/index.html#redis.ConnectionPool), specify your own connection pool class and options using parameters called pool\_cls and pool\_options.

### **1.7.3 Redis Router Config**

By default we use [RedisCRC32HashRouter](#page-22-0), specify your own router class and options using parameters called router\_cls and router\_options. For more routers, check out *[Redis Cluster Router](#page-16-0)*.

## **1.7.4 Concurrency Config**

For operations on multiple keys like *get\_many*, *set\_many* and *delete\_many*, we execute them in parallel. Under the hood, we does the parallel query using a select loop(select/poll/kqueue/epoll). Mostly, if we are using several remote redis servers, we achieve higher performance. You can specify max\_concurrency and poller\_timeout to control maximum concurrency and timeout for poller.

## <span id="page-15-0"></span>**1.8 Serializer**

This page we talk about serializers.

### **1.8.1 JSON Serializer**

It is simple and fast. The downside is that it cannot serialize enough types of Python objects. For more details check out [JSONSerializer](#page-22-1).

### **1.8.2 Pickle Serializer**

More Python types are supported. The downside is that it might be slower than JSON, unpickling can run arbitrary code, and using *pickle* to transfer data between programs in different languages is almost impossible, check out [PickleSerializer](#page-22-2).

## **1.8.3 Build Your Own Serializer**

Subclass [BaseSerializer](#page-22-3), implement dumps () and loads ().

Here is one simple example:

```
import json
```

```
from rc.serializer import BaseSerializer
```

```
class IterEncoder(json.JSONEncoder):
```

```
def default(self, o):
        try:
           iterable = iter(o)
        except TypeError:
           pass
        else:
           return list(iterable)
        return json.JSONEncoder.default(self, o)
class MyJSONSerializer(BaseSerializer):
    """One serializer that uses JSON and support arbitrary iterators"""
    def dumps(self, obj):
        return json.dumps(obj, cls=IterEncoder)
    def loads(self, string):
        if string is None:
            return
        return json.loads(string)
```
## <span id="page-16-0"></span>**1.9 Redis Cluster Router**

This page gives you introductions on redis router for cluster.

### **1.9.1 CRC32Hash Router**

Router that just routes commands to redis node based on crc32 % node\_num. For more details check out [RedisCRC32HashRouter](#page-22-0).

### **1.9.2 ConsistentHash Router**

Router that routes to redis based on consistent hashing algorithm. For more details check out [RedisConsistentHashRouter](#page-22-6).

### **1.9.3 Build Your Own Router**

Subclass [BaseRedisRouter](#page-22-7), implement [get\\_host\\_for\\_key\(\)](#page-22-8).

Here is the builtin CRC32 router:

```
from binascii import crc32
class RedisCRC32HashRouter(BaseRedisRouter):
    """Use crc32 for hash partitioning."""
   def __init__(self, hosts):
       BaseRedisRouter.__init__(self, hosts)
        self._sorted_host_names = sorted(hosts.keys())
    def get_host_for_key(self, key):
        if isinstance(key, unicode):
```

```
key = key^{encode('utf-8')})else:
    key = str(key)
pos = crc32(key) % len(self._sorted_host_names)
return self._sorted_host_names[pos]
```
## <span id="page-17-0"></span>**1.10 Testing**

Testing applications that use RC.

## **1.10.1 Null Cache**

Simple idea, just create one  $NullCache$  object that does not cache at all when you are doing unit test.

## **1.10.2 Fake Redis**

Use a fake redis as backend, this is existing for testing purposes only. It depends on the [fakeredis](https://github.com/jamesls/fakeredis) library, install it first:

```
$ pip install fakeredis
```
For more details, check out [FakeRedisCache](#page-22-10).

## <span id="page-17-1"></span>**1.11 Patterns On Caching**

This part contains some snippets and patterns for caching.

## **1.11.1 Cache In Memory**

RC doesn't support other backends, because mostly you want to use a cache server. But if you really need to put some cache in memory, it should be easy:

```
from functools import wraps
def cache(func):
   saved = \{\}@wraps(func)
    def newfunc(*args):
        if args in saved:
            return saved[args]
        result = func(*args)saved[args] = result
        return result
    return newfunc
@cache
def lookup(url):
    return url
```
## **API Reference**

<span id="page-18-5"></span><span id="page-18-0"></span>This part of the documentation contains information on a specific function, class or method.

## <span id="page-18-1"></span>**2.1 API**

<span id="page-18-4"></span>This page covers all interfaces of RC.

### **2.1.1 Base Cache System API**

class rc.cache.**BaseCache**(*namespace=None*, *serializer\_cls=None*, *default\_expire=259200*, *bypass\_values=[]*) Baseclass for all redis cache systems.

**Parameters** 

- **namespace** a prefix that should be added to all keys
- **serializer\_cls** the serialization class you want to use.
- **default\_expire** default expiration time that is used if no expire specified on set ().
- **bypass\_values** a list of return values that would be ignored by the cache decorator and won't be cached at all.

New in version 0.3: The *bypass\_values* parameter was added.

#### <span id="page-18-3"></span>**batch\_mode**()

Returns a context manager for cache batch mode. This is used to batch fetch results of cache decorated functions. All results returned by cache decorated function will be  $P_{\text{r}}$  on  $i \in \mathbb{R}$  is context manager runs the batch fetch and then resolves all promises in the end. Example:

```
results = []
with cache.batch_mode():
    for i in range(10):
       results.append(get_result(i))
results = map(lambda r: r.value, results)
```
Note: When you are using rc on this mode, rc is not thread safe.

#### <span id="page-18-2"></span>**cache**(*key\_prefix=None*, *expire=None*, *include\_self=False*)

A decorator that is used to cache a function with supplied parameters. It is intended for decorator usage:

```
@cache.cache()
def load(name):
    return load_from_database(name)
rv = load('foo')rv = load('foo') # returned from cache
```
The cache key doesn't need to be specified, it will be created with the name of the module + the name of the function + function arguments.

#### Parameters

- **key\_prefix** this is used to ensure cache result won't clash with another function that has the same name in this module, normally you do not need to pass this in
- **expire** expiration time
- **include** self whether to include the *self* or *cls* as cache key for method or not, default to be False

Note: The function being decorated must be called with the same positional and keyword arguments. Otherwise, you might create multiple caches. If you pass one parameter as positional, do it always.

Note: Using objects as part of the cache key is possible, though it is suggested to not pass in an object instance as parameter. We perform a str() on the passed in objects so that you can provide a  $_{\text{str}}$ function that returns a identifying string for that object, the unique string will be used as part of the cache key.

Note: When a method on a class is decorated, the self or cls arguments is not included in the cache key. Starting from 0.2 you can control it with *include\_self*. If you set *include\_self* to True, remember to provide *str* method for the object, otherwise you might encounter random behavior.

New in version 0.2: The *include\_self* parameter was added.

#### **delete**(*key*)

Deletes the value for the cache key.

Parameters **key** – cache key

Returns Whether the key has been deleted

#### **delete\_many**(*\*keys*)

Deletes multiple keys.

Returns whether all keys has been deleted

#### **get**(*key*)

Returns the value for the cache key, otherwise *None* is returned.

Parameters **key** – cache key

#### **get\_client**()

Returns the redis client that is used for cache.

#### <span id="page-19-0"></span>**get\_many**(*\*keys*)

Returns the a list of values for the cache keys.

#### <span id="page-20-2"></span>**invalidate**(*func*, *\*args*, *\*\*kwargs*)

Invalidate a cache decorated function. You must call this with the same positional and keyword arguments as what you did when you call the decorated function, otherwise the cache will not be deleted. The usage is simple:

```
@cache.cache()
def load(name, limit):
    return load_from_database(name, limit)
rv = load('foo', limit=5)cache.invalidate(load, 'foo', limit=5)
```
#### Parameters

- **func** decorated function to invalidate
- **args** same positional arguments as you call the function
- **kwargs** same keyword arguments as you call the function

Returns whether it is invalidated or not

#### <span id="page-20-1"></span>**set**(*key*, *value*, *expire=None*)

Adds or overwrites key/value to the cache. The value expires in time seconds.

#### Parameters

- **key** cache key
- **value** value for the key
- **expire** expiration time

Returns Whether the key has been set

```
set_many(mapping, expire=None)
```
Sets multiple keys and values using dictionary. The values expires in time seconds.

#### Parameters

- **mapping** a dictionary with key/values to set
- **expire** expiration time

Returns whether all keys has been set

### **2.1.2 Cache Object**

<span id="page-20-0"></span>class rc.**Cache**(*host='localhost'*, *port=6379*, *db=0*, *password=None*, *socket\_timeout=None*, *namespace=None*, *serializer\_cls=None*, *default\_expire=259200*, *redis\_options=None*, *bypass\_values=[]*)

Uses a single Redis server as backend.

#### Parameters

- **host** address of the Redis, this is compatible with the official Python StrictRedis cilent (redis-py).
- **port** port number of the Redis server.
- **db** db numeric index of the Redis server.
- <span id="page-21-1"></span>• **password** – password authentication for the Redis server.
- **socket\_timeout** socket timeout for the StrictRedis client.
- **namespace** a prefix that should be added to all keys.
- **serializer\_cls** the serialization class you want to use. By default, it is [rc.JSONSerializer](#page-22-1).
- **default\_expire** default expiration time that is used if no expire specified on set ().
- **redis\_options** a dictionary of parameters that are useful for setting other parameters to the StrictRedis client.
- **bypass\_values** a list of return values that would be ignored by the cache decorator and won't be cached at all.

New in version 0.3: The *bypass\_values* parameter was added.

### **2.1.3 Cache Cluster Object**

```
class rc.CacheCluster(hosts, namespace=None, serializer_cls=None, default_expire=259200,
                         router_cls=None, router_options=None, pool_cls=None, pool_options=None,
                         max_concurrency=64, poller_timeout=1.0, bypass_values=[])
```
The a redis cluster as backend.

Basic example:

```
cache = CacheCluster({
    0: {'port': 6379},
    1: {'port': 6479},
    2: {'port': 6579},
    3: {'port': 6679},
})
```
#### **Parameters**

- **hosts** a dictionary of hosts that maps the host host name to configuration parameters. The parameters are used to construct a [HostConfig](#page-23-1).
- **namespace** a prefix that should be added to all keys.
- **serializer\_cls** the serialization class you want to use. By default, it is [JSONSerializer](#page-22-1).
- **default** expire default expiration time that is used if no expire specified on set ().
- **router cls** use this to override the redis router class, default to be [RedisCRC32HashRouter](#page-22-0).
- **router\_options** a dictionary of parameters that is useful for setting other parameters of router
- **pool\_cls** use this to override the redis connection pool class, default to be [ConnectionPool](https://redis-py.readthedocs.org/en/latest/index.html#redis.ConnectionPool)
- **pool\_options** a dictionary of parameters that is useful for setting other parameters of pool
- **max\_concurrency** defines how many parallel queries can happen at the same time
- <span id="page-22-11"></span>• **poller timeout** – for multi key operations we use a select loop as the parallel query implementation, use this to specify timeout for the underlying pollers (select/poll/kqueue/epoll).
- **bypass\_values** a list of return values that would be ignored by the cache decorator and won't be cached at all.

New in version 0.3: The *bypass\_values* parameter was added.

### **2.1.4 Serializer**

```
class rc.BaseSerializer
     Baseclass for serializer. Subclass this to get your own serializer.
```
**dumps**(*obj*)

Dumps an object into a string for redis.

```
loads(string)
```
Read a serialized object from a string.

```
class rc.JSONSerializer
     One serializer that uses JSON
```
<span id="page-22-2"></span>class rc.**PickleSerializer** One serializer that uses Pickle

### **2.1.5 Redis Router**

The base router class provides a simple way to replace the router cls that cache cluster is using.

```
class rc.BaseRedisRouter(hosts)
     Subclass this to implement your own router.
```

```
get_host_for_key(key)
    Get host name for a certain key.
```

```
class rc.RedisCRC32HashRouter(hosts)
```
Use crc32 for hash partitioning.

```
class rc.RedisConsistentHashRouter(hosts)
```
Use ketama for hash partitioning.

## **2.1.6 Testing Objects**

<span id="page-22-9"></span>class rc.**NullCache**(*\*args*, *\*\*kwargs*) Use this for unit test. This doesn't cache.

> **delete**(*key*) Always return *True*

- **get**(*key*) Always return *None*
- **get\_many**(*\*keys*) Always return a list of *None*
- <span id="page-22-10"></span>**set**(*key*, *value*, *time=None*) Always return *True*

<span id="page-23-2"></span>class rc.**FakeRedisCache**(*namespace=None*, *serializer\_cls=None*, *default\_expire=259200*) Uses a fake redis server as backend. It depends on the [fakeredis](https://github.com/jamesls/fakeredis) library.

#### **Parameters**

- **namespace** a prefix that should be added to all keys.
- **serializer cls** the serialization class you want to use. By default, it is [rc.JSONSerializer](#page-22-1).
- **default\_expire** default expiration time that is used if no expire specified on set ().

## **2.1.7 Cluster Host Config**

```
class rc.redis_cluster.HostConfig(host_name, host='localhost', port=6379,
                                   unix_socket_path=None, db=0, password=None, ssl=False,
                                   ssl_options=None)
```
## **2.1.8 Promise Object**

```
class rc.promise.Promise
```
A promise object. You can access promise.value to get the resolved value. Here is one example:

```
p = Promise()
assert p.is_pending
assert not p.is_resolved
assert p.value is None
p.resolve('value')
assert not p.is_pending
assert p.is_resolved
assert p.value == 'value'
```
#### **is\_pending**

Return *True* if the promise is pending.

#### **is\_resolved**

Return *True* if the promise is resolved.

```
resolve(value)
```
Resolves with value.

**then**(*on\_resolve=None*)

Add one callback that is called with the resolved value when the promise is resolved, and return the promise itself. One demo:

```
p = Promise()
d = \{\}p.then(lambda v: d.setdefault('key', v))
p.resolve('value')
assert p.value == 'value'
assert d['key'] == 'value'
```
## **Additional Stuff**

<span id="page-24-0"></span>Changelog and license here if you are interested.

## <span id="page-24-1"></span>**3.1 RC Changelog**

## **3.1.1 Version 0.1**

First public preview release.

## **3.1.2 Version 0.1.1**

Bugfix release, released on Dec 18th 2015

• Make the cache decorated function always return result through the serializer, so we get consistent result

## **3.1.3 Version 0.2**

Released on Dec 23th 2015

• Added include\_self parameter for cache decorated function, now we can cache instance method.

## **3.1.4 Version 0.2.1**

Enhancement release, released on Jan 15th 2016

• Only check has\_self once to get rid of the inspect performance issue

### **3.1.5 Version 0.3**

Released on May 3th 2016

• Added bypass\_values parameter for cache object, now we can bypass certain return values of cache decorated function

## <span id="page-25-0"></span>**3.2 License**

RC is licensed under BSD License.

Copyright (c) 2016 by Shipeng Feng.

Some rights reserved.

Redistribution and use in source and binary forms, with or without modification, are permitted provided that the following conditions are met:

- Redistributions of source code must retain the above copyright notice, this list of conditions and the following disclaimer.
- Redistributions in binary form must reproduce the above copyright notice, this list of conditions and the following disclaimer in the documentation and/or other materials provided with the distribution.
- The names of the contributors may not be used to endorse or promote products derived from this software without specific prior written permission.

THIS SOFTWARE IS PROVIDED BY THE COPYRIGHT HOLDERS AND CONTRIBUTORS "AS IS" AND ANY EXPRESS OR IMPLIED WARRANTIES, INCLUDING, BUT NOT LIMITED TO, THE IMPLIED WARRANTIES OF MERCHANTABILITY AND FITNESS FOR A PARTICULAR PURPOSE ARE DISCLAIMED. IN NO EVENT SHALL THE COPYRIGHT OWNER OR CONTRIBUTORS BE LIABLE FOR ANY DIRECT, INDIRECT, IN-CIDENTAL, SPECIAL, EXEMPLARY, OR CONSEQUENTIAL DAMAGES (INCLUDING, BUT NOT LIMITED TO, PROCUREMENT OF SUBSTITUTE GOODS OR SERVICES; LOSS OF USE, DATA, OR PROFITS; OR BUSI-NESS INTERRUPTION) HOWEVER CAUSED AND ON ANY THEORY OF LIABILITY, WHETHER IN CON-TRACT, STRICT LIABILITY, OR TORT (INCLUDING NEGLIGENCE OR OTHERWISE) ARISING IN ANY WAY OUT OF THE USE OF THIS SOFTWARE, EVEN IF ADVISED OF THE POSSIBILITY OF SUCH DAM-AGE.

Python Module Index

<span id="page-26-0"></span>r rc, [15](#page-18-4)

#### Index

## B

BaseCache (class in rc.cache), [15](#page-18-5) BaseRedisRouter (class in rc), [19](#page-22-11) BaseSerializer (class in rc), [19](#page-22-11) batch\_mode() (rc.cache.BaseCache method), [15](#page-18-5)

## C

Cache (class in rc), [17](#page-20-2) cache() (rc.cache.BaseCache method), [15](#page-18-5) CacheCluster (class in rc), [18](#page-21-1)

## D

delete() (rc.cache.BaseCache method), [16](#page-19-1) delete() (rc.NullCache method), [19](#page-22-11) delete\_many() (rc.cache.BaseCache method), [16](#page-19-1) dumps() (rc.BaseSerializer method), [19](#page-22-11)

## F

FakeRedisCache (class in rc), [19](#page-22-11)

## G

get() (rc.cache.BaseCache method), [16](#page-19-1) get() (rc.NullCache method), [19](#page-22-11) get\_client() (rc.cache.BaseCache method), [16](#page-19-1) get\_host\_for\_key() (rc.BaseRedisRouter method), [19](#page-22-11) get\_many() (rc.cache.BaseCache method), [16](#page-19-1) get\_many() (rc.NullCache method), [19](#page-22-11)

## H

HostConfig (class in rc.redis\_cluster), [20](#page-23-2)

## I

invalidate() (rc.cache.BaseCache method), [16](#page-19-1) is\_pending (rc.promise.Promise attribute), [20](#page-23-2) is\_resolved (rc.promise.Promise attribute), [20](#page-23-2)

## J

JSONSerializer (class in rc), [19](#page-22-11)

## L

loads() (rc.BaseSerializer method), [19](#page-22-11)

## N

NullCache (class in rc), [19](#page-22-11)

## P

PickleSerializer (class in rc), [19](#page-22-11) Promise (class in rc.promise), [20](#page-23-2)

## R

rc (module), [15](#page-18-5) RedisConsistentHashRouter (class in rc), [19](#page-22-11) RedisCRC32HashRouter (class in rc), [19](#page-22-11) resolve() (rc.promise.Promise method), [20](#page-23-2)

## S

set() (rc.cache.BaseCache method), [17](#page-20-2) set() (rc.NullCache method), [19](#page-22-11) set\_many() (rc.cache.BaseCache method), [17](#page-20-2)

## T

then() (rc.promise.Promise method), [20](#page-23-2)